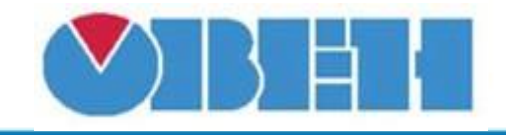

# **Программная кнопка с запоминанием (ON\_OFF)**

## [Обсуждение](http://www.owen.ru/forum/showthread.php?t=25067) на форуме

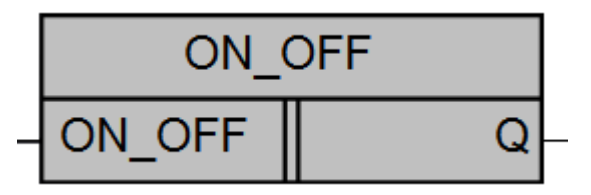

Рисунок 1 – Условное обозначение

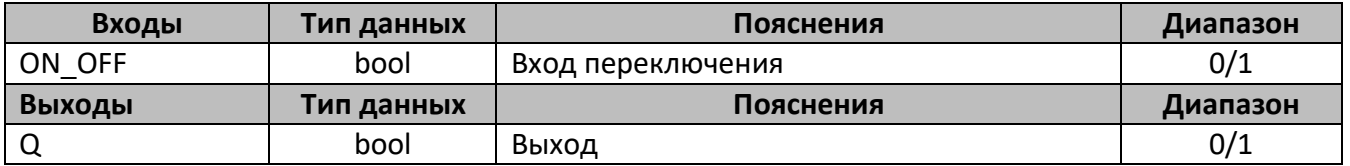

#### **Описание работы макроса**

Макрос представляет собой программную кнопку с запоминанием, переключение происходит по переднему фронту сигнала.

### **Структура макроса**

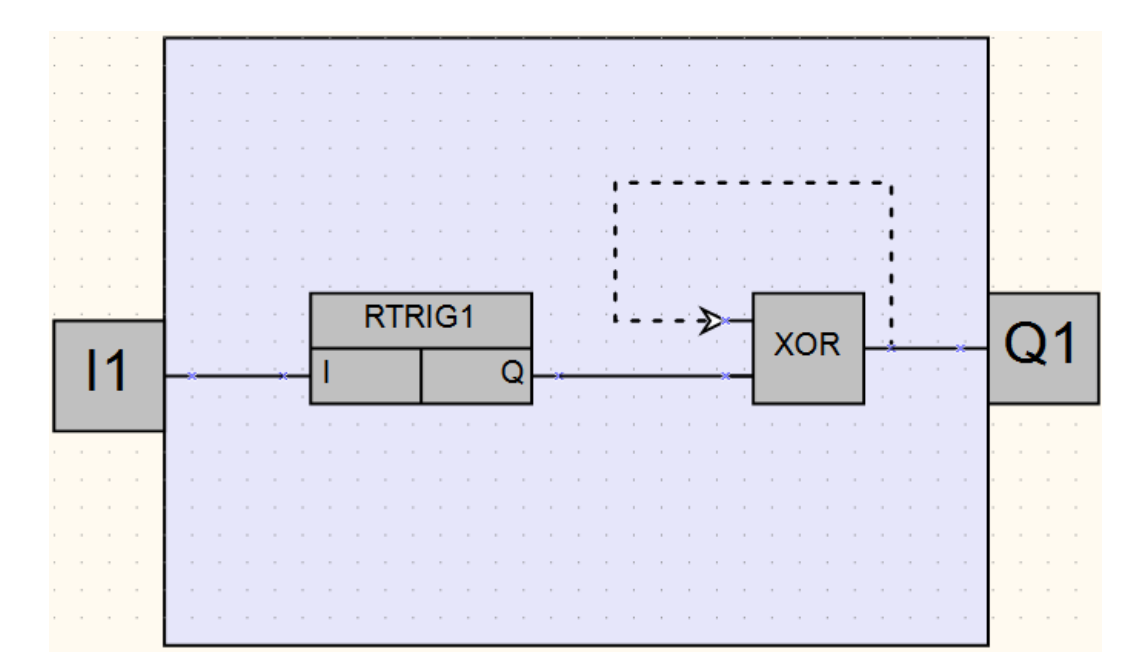

Рисунок 2 – Структурная (функциональная) схема макроса

#### **Область применения макроса:**

1) В различных алгоритмах, где необходимо переключение по переднему фронту с запоминанием

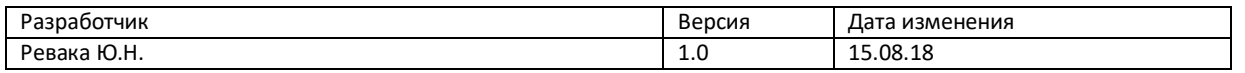